# The waveTiling package

## Kristof De Beuf

## October 29, 2019

## Contents

| 1 | Introduction                            | 1 |  |  |  |  |  |  |
|---|-----------------------------------------|---|--|--|--|--|--|--|
| 2 | 2 Read in and prepare data for analysis |   |  |  |  |  |  |  |
| 3 | Wavelet-based transcriptome analysis    |   |  |  |  |  |  |  |
|   | 3.1 Standard analysis flow              | 2 |  |  |  |  |  |  |
|   | 3.2 Plot function                       | 6 |  |  |  |  |  |  |
|   | 3.3 Accessor functions                  | ( |  |  |  |  |  |  |

## 1 Introduction

In this wave Tiling package vignette the package's main functionalities to conduct a tiling array trancriptome analysis are illustrated. The package contains an implementation of the basic wavelet-based functional model introduced in [1], and its extensions towards more complex designs described in [3]. The leaf development data set [2] contains genome-wide expression data measured for six developmental time points (day 8 to day 13) on the plant species Arabidopsis thaliana. The experiment was conducted with AGRONOMICS1 tiling arrays [4] and contains three biological replicates per time point.

# 2 Read in and prepare data for analysis

First we have to load the waveTiling package and the waveTilingData package. The latter contains an TilingFeatureSet (leafdev) from the oligoClasses package [5] with the expression values for the leaf development experiment. Make sure to also load the pd.atdschip.tiling package which contains the tiling array info to map the probe locations on the array to the exact genomic positions. The pd.atdschip.tiling package was created by using the pdInfoBuilder package [6], which should also be used to build similar packages for other array designs.

```
> library(waveTiling)
> library(waveTilingData)
> library(pd.atdschip.tiling)
> data(leafdev)
```

We first change the class to WaveTilingFeatureSet, which is used as input for the wavelet-based transcriptome analysis, and add the phenotypic data for this experiment.

```
> leafdev <- as(leafdev,"WaveTilingFeatureSet")
> leafdev <- addPheno(leafdev,noGroups=6,
+ groupNames=c("day8","day9","day10","day11","day12","day13"),</pre>
```

```
replics=rep(3,6))
> leafdev
WaveTilingFeatureSet (storageMode: lockedEnvironment)
assayData: 6553600 features, 18 samples
  element names: exprs
protocolData
 rowNames: caquinof_20091023_S100_v4.CEL
    caquinof_20091023_S101_v4.CEL ...
    caquinof_20091023_S117_v4.CEL (18 total)
  varLabels: exprs dates
  varMetadata: labelDescription channel
phenoData
 rowNames: day8.1 day8.2 ... day13.3 (18 total)
  varLabels: group replicate
  varMetadata: labelDescription
featureData: none
experimentData: use 'experimentData(object)'
Annotation: pd.atdschip.tiling
           used (Mb) gc trigger
                                   (Mb) max used
                                                    (Mb)
Ncells 6557000 350.2
                       21368395 1141.2 14095898 752.9
Vcells 13284009 101.4 150880064 1151.2 151491651 1155.8
```

Before starting the transcriptome analysis, the probes that map to several genomic locations (either PM or MM, or forward and reverse strand) are filtered using filterOverlap. This function can also be used if the probes have to be remapped to another version of the genome sequence as the version used for the array design. For instance, the probes on the AGRONOMICS1 array are build based on the TAIR 8 genome, and remapped onto the TAIR 9 sequence. The function needs an argument BSgenomeObject available from loading the appropriate BSgenome package [7]. The output is an object of class mapFilterProbe. After filtering and/or remapping, the expression data are background-corrected and quantile-normalized (bgCorrQn). The mapFilterProbe leafdevMapAndFilterTAIR9 is used to make sure only the filtered probes are used in the background correction and normalization step.

```
> library(BSgenome.Athaliana.TAIR.TAIR9)
> # leafdevMapAndFilterTAIR9 <- filterOverlap(leafdev,remap=TRUE,
> # BSgenomeObject=Athaliana,chrId=1:7,
> # strand="both",MM=FALSE)
> data(leafdevMapAndFilterTAIR9)
> # leafdevBQ <- bgCorrQn(leafdev,useMapFilter=leafdevMapAndFilterTAIR9)</pre>
```

# 3 Wavelet-based transcriptome analysis

# 3.1 Standard analysis flow

The analysis has to be conducted in a chromosome- and strand-wise manner. First, the wavelet-based model is fitted to the expression data, leading to a WfmFit-class object leafdevFit.

```
> data(leafdevBQ)
> chromosome <- 1
> strand <- "forward"</pre>
```

If the redundant probes have been filtered using filterOverlap the resulting mapFilterProbe class object should be given as an argument filter.overlap, to ensure that the expression values are properly linked to the genomic information such as chromosome and strand. In this analysis we use a time-course design (design). The number of levels in the wavelet decomposition is 10 (n.levels). We use marginal maximum likelihood to estimate the residual variances (var.eps) and put an improper prior (prior) on the effect functions (see [1]).

Next, the WfmFit-class object leafdevFit is used as input for the inference function wfm.inference. This function outputs the WfmInf-class object leafdevInf from which transcriptionally active regions of interest, given a chosen threshold value, can be extracted.

The contrasts argument is used to indicate the type of inference analysis one wants to conduct, e.g. compare to detect differentially expressed regions between the different time points. By default, transcriptionally active regions based on the mean expression over all arrays are also given in the output. With the delta the threshold value to use in the statistical tests can be set. It is a vector with as first element the threshold for the overall mean trancript discovery. This is taken to be the median of the expression values over all arrays in this case. The second element is the threshold for the differential expression analysis. This threshold is equal for each pairwise comparison if the length of delta is 2. If one wants to use different thresholds the length of delta must be r+1 with r the number of pairwise comparisons, where each element is associated with an individual threshold value.

Much information is stored in the WfmFit-class and WfmInf-class objects. Primarily, we are interested in the genomic regions that are significantly transcriptionally affected according to the research question of interest.

- > sigGenomeRegionsCompare <- getGenomicRegions(leafdevInfCompare)
- > sigGenomeRegionsCompare[[2]]

IRanges object with 23 ranges and 0 metadata columns:

|      | start               | end                            | width               |
|------|---------------------|--------------------------------|---------------------|
|      | <integer></integer> | <pre><integer></integer></pre> | <integer></integer> |
| [1]  | 22448608            | 22448704                       | 97                  |
| [2]  | 22700160            | 22700256                       | 97                  |
| [3]  | 22804928            | 22805024                       | 97                  |
| [4]  | 22824704            | 22824800                       | 97                  |
| [5]  | 22825792            | 22825888                       | 97                  |
|      |                     |                                |                     |
| [19] | 23334464            | 23334560                       | 97                  |
| [20] | 23457312            | 23457408                       | 97                  |
| [21] | 23457824            | 23457920                       | 97                  |
| [22] | 23619042            | 23619138                       | 97                  |
| [23] | 23953826            | 23953986                       | 161                 |
|      |                     |                                |                     |

> length(sigGenomeRegionsCompare)

#### [1] 16

The getGenomicRegions accessor outputs a list of IRanges objects [8] denoting the start and end position of each significant region. The first element in the list always gives the significant regions for the mean expression over all arrays (transcript discovery). Elements 2 to 16 in sigGenomeRegions give the differentially expressed regions between any pair of contrasts between different time points. The order is always 2-1, 3-1, 3-2, 4-1,... Hence, sigGenomeRegions[[2]] gives the differentially expressed regions between time point 2 and time point 1.

If information on the annotation of the studied organism is available, we can extract both significantly affected genes with getSigGenes, and the non-annotated regions with getNonAnnotatedRegions. Both functions output a list of GRanges objects [9]. The annotation info can be obtained from ab appropriate object of class TxDb representing an annotation database generated from BioMart. For the current data we make use of the TxDb.Athaliana.BioMart.plantsmart22 package [10].

- > library(TxDb.Athaliana.BioMart.plantsmart22)
- > sigGenesCompare <- getSigGenes(fit=leafdevFit,inf=leafdevInfCompare,
- + biomartObj=TxDb.Athaliana.BioMart.plantsmart22)
- > head(sigGenesCompare[[2]])

GRanges object with 6 ranges and 6 metadata columns:

|     | seqnames            | ranges                         | strand                                                                             | ${\tt tx\_id}$ | <pre>tx_name</pre>      |
|-----|---------------------|--------------------------------|------------------------------------------------------------------------------------|----------------|-------------------------|
|     | <rle></rle>         | Ranges                         | <rle>   <ii< td=""><td>nteger&gt;</td><td><character></character></td></ii<></rle> | nteger>        | <character></character> |
| [1] | 1                   | 22447848-22449526              | -                                                                                  | 9181           | AT1G60970.1             |
| [2] | 1                   | 22699715-22701169              | +                                                                                  | 4010           | AT1G61520.3             |
| [3] | 1                   | 22700010-22701383              | +                                                                                  | 4011           | AT1G61520.1             |
| [4] | 1                   | 22700073-22701383              | +                                                                                  | 4012           | AT1G61520.2             |
| [5] | 1                   | 22804613-22806318              | -                                                                                  | 9258           | AT1G61750.1             |
| [6] | 1                   | 22824440-22826774              | +                                                                                  | 4027           | AT1G61800.1             |
|     | regNo               | percOverGene                   | percOverReg                                                                        | totPe          | ccOverGene              |
|     | <integer></integer> | <pre><numeric></numeric></pre> | <numeric></numeric>                                                                |                | <numeric></numeric>     |
| [1] | 1                   | 5.77724836212031               | 100                                                                                | 5.77724        | 1836212031              |
| [2] | 2                   | 2 6.6666666666667              | 100                                                                                | 6.66666        | 666666667               |

```
[3]
             2 7.05967976710335
                                         100 7.05967976710335
  [4]
             2 7.39893211289092
                                         100 7.39893211289092
  [5]
             3 5.68581477139508
                                         100 5.68581477139508
  [6]
             4 4.1541755888651
                                         100 12.4625267665953
  seqinfo: 7 sequences (1 circular) from an unspecified genome
> nonAnnoCompare <- getNonAnnotatedRegions(fit=leafdevFit,inf=leafdevInfCompare,
          biomartObj=TxDb.Athaliana.BioMart.plantsmart22)
> head(nonAnnoCompare[[2]])
```

GRanges object with 6 ranges and 0 metadata columns:

```
seqnames
                        ranges strand
       <Rle>
                     <!Ranges>
                                <Rle>
[1]
           1 22001344-22001440
[2]
           1 22004577-22004801
[3]
           1 22007872-22008192
[4]
           1 22009696-22009920
[5]
           1 22010016-22010432
[6]
           1 22012864-22013216
```

seqinfo: 1 sequence from an unspecified genome; no seqlengths

Using the same *WfmFit*-object leafdevFit, we can run the analysis to analyze transcriptional time effects (leafDevInfTimeEffect) and have a look at time-wise transcriptionally active regions (leafdevInfMeans).

Besides the available standard design analyses given by the design argument in the wfm.fit function and the contrasts argument in the wfm.inference, it is also possible to provide custom design and contrast matrices in the wave Tiling package. This custom design is illustrated based on the polynomial contrast matrix used in a time-course analysis.

```
> custDes <- matrix(0,nrow=18,ncol=6)</pre>
> orderedFactor <- factor(1:6,ordered=TRUE)</pre>
> desPoly <- lm(rnorm(6)~orderedFactor,x=TRUE)$x</pre>
> custDes[,1] <- 1
> custDes[,2:6] <- apply(desPoly[,2:6],2,rep,getReplics(leafdevBQ))</pre>
> custDes
                  [,2]
                             [,3]
                                         [,4]
                                                     [,5]
                                                                  [,6]
      [,1]
         1 -0.5976143  0.5455447 -0.3726780  0.1889822 -0.06299408
 [2,]
         1 \ -0.5976143 \quad 0.5455447 \ -0.3726780 \quad 0.1889822 \ -0.06299408
 [3,]
         1 -0.5976143  0.5455447 -0.3726780  0.1889822 -0.06299408
 [4,]
         1 -0.3585686 -0.1091089 0.5217492 -0.5669467 0.31497039
 [5,]
         1 -0.3585686 -0.1091089 0.5217492 -0.5669467 0.31497039
 [6,]
         1 -0.3585686 -0.1091089 0.5217492 -0.5669467 0.31497039
 [7,]
         1 -0.1195229 -0.4364358 0.2981424 0.3779645 -0.62994079
 [8,]
         1 -0.1195229 -0.4364358 0.2981424 0.3779645 -0.62994079
         1 -0.1195229 -0.4364358 0.2981424 0.3779645 -0.62994079
 [9,]
```

```
[10,]
         1 0.1195229 -0.4364358 -0.2981424 0.3779645
                                                           0.62994079
[11,]
           0.1195229 -0.4364358 -0.2981424 0.3779645
                                                           0.62994079
[12,]
         1 0.1195229 -0.4364358 -0.2981424 0.3779645
                                                           0.62994079
[13,]
         1 0.3585686 -0.1091089 -0.5217492 -0.5669467 -0.31497039
[14,]
         1 0.3585686 -0.1091089 -0.5217492 -0.5669467 -0.31497039
[15,]
           0.3585686 -0.1091089 -0.5217492 -0.5669467 -0.31497039
         1 0.5976143 0.5455447 0.3726780 0.1889822
[16,]
                                                           0.06299408
[17,]
         1 0.5976143 0.5455447
                                   0.3726780
                                               0.1889822
                                                           0.06299408
[18,]
         1 0.5976143 0.5455447 0.3726780 0.1889822
                                                           0.06299408
> leafdevFitCustom <- wfm.fit(leafdevBQ,filter.overlap=leafdevMapAndFilterTAIR9,</p>
          design="custom", design.matrix=custDes, n.levels=10,
          chromosome=chromosome, strand=strand, minPos=22000000,
          maxPos=24000000, var.eps="marg", prior="improper",
          skiplevels=1,save.obs="plot",trace=TRUE)
> noGroups <- getNoGroups(leafdevBQ)</pre>
> myContrastMat <- matrix(0,nrow=noGroups*(noGroups-1)/2,ncol=noGroups)</pre>
> hlp1 <- rep(2:noGroups,1:(noGroups-1))</pre>
> hlp2 <- unlist(sapply(1:(noGroups-1),function(x) seq(1:x)))</pre>
> for (i in 1:nrow(myContrastMat))
+ {
          myContrastMat[i,hlp1[i]] <- 1</pre>
          myContrastMat[i,hlp2[i]] <- -1</pre>
+ }
> myContrastMat
      [,1] [,2] [,3] [,4] [,5] [,6]
 [1,]
        -1
              1
                    0
                         0
                              0
 [2,]
        -1
              0
                              0
                                    Ω
                         0
                    1
 [3,]
         0
             -1
                              0
                    1
                         0
 [4,]
        -1
              0
                    0
                              0
                                    0
                         1
 [5,]
         0
             -1
                    0
                         1
                              0
                                    0
 [6,]
         0
              0
                   -1
                         1
                              0
                                    0
 [7,]
              0
        -1
                    0
                         0
                              1
 [8,]
         0
             -1
                    0
                         0
                                    0
                              1
 [9,]
         0
              0
                   -1
                         0
                              1
                                    0
[10,]
              0
                                    0
         0
                    0
                        -1
                              1
[11,]
              0
                              0
        -1
                    0
                         0
                                    1
[12,]
         0
              -1
                    0
                         0
                              0
                                    1
              0
                         0
                              0
[13,]
         0
                   -1
                                    1
              0
                              0
[14,]
                    0
                        -1
                                    1
[15,]
                         0
                              -1
                                    1
> leafdevInfCustom <- wfm.inference(leafdevFitCustom,contrast.matrix=myContrastMat,
```

## 3.2 Plot function

delta=c("median",log(1.2,2)))

Plots can be made very easily using the plotWfm function which needs both the WfmFit- and WfmInfclass objects as input. It also needs an appropriate annotation file. The plot function makes use of the implementations in the Genome Graphs-package [11].

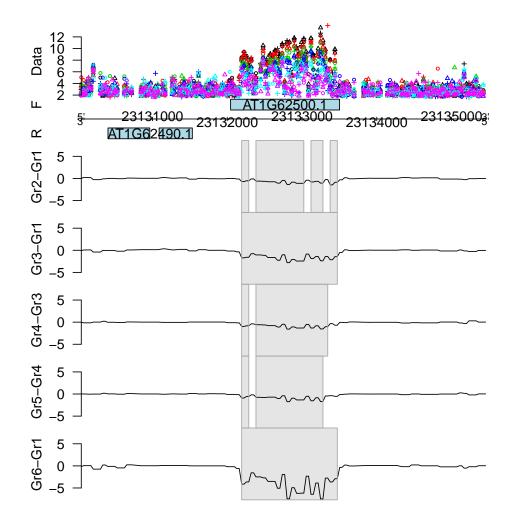

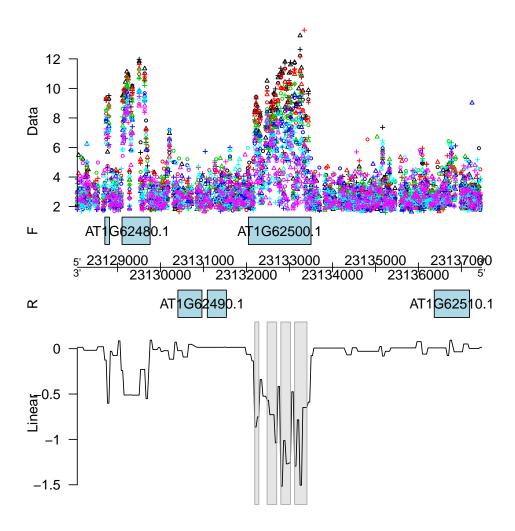

> plotWfm(fit=leafdevFit,inf=leafdevInfMeans,

- + biomartObj=TxDb.Athaliana.BioMart.plantsmart22,
- + minPos=start,maxPos=end,two.strand=TRUE,
- + plotData=TRUE,plotMean=FALSE,tracks=1:6)

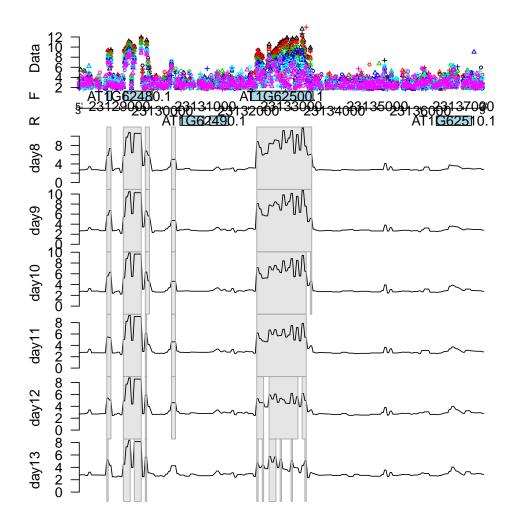

# 3.3 Accessor functions

There are a number of accessor functions available that are not necessarily needed to run a standard trancriptome analysis, but still can extract useful information from the *WfmFit*- and *WfmInf*-class objects. Some of the more interesting ones are illustrated below. For a complete overview, consult the package's help pages.

#### > getGenomeInfo(leafdevFit)

> dataOrigSpace[1:8,1:8]

```
31084
                     1221
                             37911
                                      38008
                                                4886
                                                        46714
                                                                 36553
day8.1 3.609509 2.210917 2.035332 3.052743 2.687550 2.814693 2.441430
day8.2 2.690457 2.146153 2.630093 2.758048 3.306454 2.444077 2.561254
day8.3 2.486904 2.240285 1.980014 3.132112 3.926132 2.486904 1.782565
day9.1 1.848369 2.136446 2.320278 2.669716 4.710797 3.007356 1.966924
day9.2 2.015207 3.676953 2.536061 2.916489 2.194234 2.486904 2.486904
day9.3 3.916482 2.280221 1.960119 2.331042 4.875751 3.792536 2.954089
day10.1 2.702066 2.702066 2.600848 3.129100 3.070930 2.957153 2.165519
day10.2 3.504079 3.393904 2.564108 2.857383 2.295185 2.655298 3.393904
           50423
day8.1 3.609509
day8.2 2.758048
day8.3 2.430280
day9.1 2.773344
day9.2 2.644008
day9.3 4.570723
day10.1 3.849458
day10.2 3.122948
> dataWaveletSpace <- getDataWaveletSpace(leafdevFit)</pre>
> dim(dataWaveletSpace)
      18 52224
[1]
> dataWaveletSpace[1:8,1:8]
               [,1]
                          [,2]
                                      [,3]
                                                 [,4]
                                                             [,5]
day8.1 -0.98895385 0.71941870 0.08990375 0.8259564 0.77453314
day8.2 -0.38488166 0.09047845 -0.60979259 0.1391550 -0.04047101
day8.3 -0.17438581 0.81465634 -1.01768780 0.4580037 0.03196901
day9.1
        0.20370133 0.24709019 -1.20451459 0.5702250 0.52457438
day9.2
       1.17503218 0.26900316 0.20694882 0.1110895 0.78258895
day9.3 -1.15701060 0.26228237 -0.76594871 1.1431329 -0.23621015
day10.1 0.00000000 0.37353024 -0.08045243 1.1907244 1.10961772
day10.2 -0.07790568 0.20737669 0.25463851 -0.1915943 -0.37206866
                                     [,8]
              [,6]
                          [,7]
dav8.1
        0.5585598 -0.03129421 0.2240813
day8.2
        0.2919523 0.62778205 0.3844214
day8.3
        0.2091449 -0.18352604 -0.3584254
day9.1 -0.3094854 0.51377883 0.6471413
       0.7149518 -0.07017150 -0.3334522
day9.2
day9.3 -1.4328004 -0.64600315 0.5937056
day10.1 0.5393628 -0.48174894 -0.3953267
day10.2 -0.4680818 1.02225539 0.1828262
> getDesignMatrix(leafdevFit)
                 [,2]
                            [,3]
                                       [,4]
                                                  [,5]
 [1,]
        1 \ -0.5976143 \quad 0.5455447 \ -0.3726780 \quad 0.1889822 \ -0.06299408
 [2,]
        1 -0.5976143  0.5455447 -0.3726780  0.1889822 -0.06299408
 [3.]
        1 -0.5976143  0.5455447 -0.3726780  0.1889822 -0.06299408
 [4,]
        1 -0.3585686 -0.1091089 0.5217492 -0.5669467 0.31497039
```

```
Γ5. ]
        1 -0.3585686 -0.1091089 0.5217492 -0.5669467 0.31497039
 [6,]
        1 -0.3585686 -0.1091089 0.5217492 -0.5669467 0.31497039
 [7,]
        1 -0.1195229 -0.4364358 0.2981424 0.3779645 -0.62994079
        1 -0.1195229 -0.4364358 0.2981424 0.3779645 -0.62994079
 [8,]
 [9,]
        1 -0.1195229 -0.4364358 0.2981424 0.3779645 -0.62994079
[10,]
          0.1195229 -0.4364358 -0.2981424 0.3779645 0.62994079
[11,]
        1 0.1195229 -0.4364358 -0.2981424 0.3779645 0.62994079
[12,]
        1 0.1195229 -0.4364358 -0.2981424 0.3779645 0.62994079
[13,]
        1 0.3585686 -0.1091089 -0.5217492 -0.5669467 -0.31497039
[14,]
        1 0.3585686 -0.1091089 -0.5217492 -0.5669467 -0.31497039
        1 0.3585686 -0.1091089 -0.5217492 -0.5669467 -0.31497039
[15,]
[16,]
        1 0.5976143 0.5455447 0.3726780 0.1889822 0.06299408
        1 \quad 0.5976143 \quad 0.5455447 \quad 0.3726780 \quad 0.1889822 \quad 0.06299408
[17,]
[18,]
        1 0.5976143 0.5455447 0.3726780 0.1889822 0.06299408
> probepos <- getProbePosition(leafdevFit)</pre>
> length(probepos)
[1] 52224
> head(probepos)
[1] 22000000 22000032 22000065 22000096 22000128 22000160
> effects <- getEff(leafdevInfCompare)
> dim(effects)
      16 52224
[1]
> effects[1:8,1:8]
              [,1]
                            [,2]
                                          [,3]
                                                        [,4]
[1,] 2.7427798252 2.7427798252 2.7427798252 2.7427798252
[2,] -0.0098101730 -0.0098101730 -0.0098101730 -0.0098101730
[3,] -0.0073576298 -0.0073576298 -0.0073576298
[4,] 0.0024525433 0.0024525433 0.0024525433 0.0024525433
[5,] -0.0008175144 -0.0008175144 -0.0008175144 -0.0008175144
[6,] 0.0089926586 0.0089926586 0.0089926586 0.0089926586
[7,] 0.0065401153 0.0065401153 0.0065401153 0.0065401153
[8,] 0.0016350288 0.0016350288 0.0016350288 0.0016350288
              [,5]
                            [,6]
                                          [,7]
                                                        [,8]
[1,] 2.7427798252 2.7427798252 2.7427798252 2.7427798252
[2,] -0.0098101730 -0.0098101730 -0.0098101730 -0.0098101730
[3,] -0.0073576298 -0.0073576298 -0.0073576298 -0.0073576298
[4,] 0.0024525433 0.0024525433 0.0024525433 0.0024525433
[5,] -0.0008175144 -0.0008175144 -0.0008175144 -0.0008175144
[6,] 0.0089926586 0.0089926586 0.0089926586 0.0089926586
[7,] 0.0065401153 0.0065401153 0.0065401153 0.0065401153
[8,] 0.0016350288 0.0016350288 0.0016350288 0.0016350288
> fdrs <- getFDR(leafdevInfCompare)</pre>
> dim(fdrs)
[1]
      16 52224
```

#### > fdrs[1:8,1:8]

```
[,1]
                  [,2]
                            [,3]
                                     [,4]
                                              [,5]
                                                        [,6]
[1,] 0.5816449 0.5816449 0.5816449 0.5816449 0.5816449 0.5816449
[2,] 1.0000000 1.0000000 1.0000000 1.0000000 1.0000000
[3.] 1.0000000 1.0000000 1.0000000 1.0000000 1.0000000
[4,] 1.0000000 1.0000000 1.0000000 1.0000000 1.0000000
[5,] 1.0000000 1.0000000 1.0000000 1.0000000 1.0000000
[6,] 1.0000000 1.0000000 1.0000000 1.0000000 1.0000000
[7,] 1.0000000 1.0000000 1.0000000 1.0000000 1.0000000
[8,] 1.0000000 1.0000000 1.0000000 1.0000000 1.0000000
         [,7]
                  [,8]
[1,] 0.5816449 0.5816449
[2,] 1.0000000 1.0000000
[3,] 1.0000000 1.0000000
[4,] 1.0000000 1.0000000
[5,] 1.0000000 1.0000000
[6,] 1.0000000 1.0000000
[7,] 1.0000000 1.0000000
[8,] 1.0000000 1.0000000
```

# References

- [1] Clement L, De Beuf K, Thas O, Vuylsteke M, Irizarry RA, and Crainiceanu CM (2012). Fast wavelet based functional models for transcriptome analysis with tiling arrays. *Statistical Applications in Genetics and Molecular Biology*, **11**, Iss. 1, Article 4.
- [2] Andriankaja M, Dhondt S, De Bodt S, Vanhaeren H, Coppens F, et al. (2012). Exit from proliferation during leaf development in arabidopsis thaliana: A not-so-gradual process. *Developmental Cell*, 22, 64–78.
- [3] De Beuf K, Pipelers, P, Andriankaja M, Thas O., Inze D, Crainiceanu CM, and Clement L (2012). Model-based Analysis of Tiling Array Expression Studies with Flexible Designs (waveTiling). Technical document.
- [4] Rehrauer H, Aquino C, Gruissem W, Henz S, Hilson P, Laubinger S, Naouar N, Patrignani A, Rombauts S, Shu H, et al. (2010). AGRONOMICS1: a new resource for Arabidopsis transcriptome profiling. *Plant Physiology*, 152, 487–499.
- [5] Carvalho B and Scharpf R. oligoClasses: Classes for high-throughput arrays supported by oligo and crlmm. [R package version 1.18.0]
- [6] Falcon S and Carvalho B with contributions by Vince Carey and Matt Settles and Kristof de Beuf. pdInfoBuilder: Platform Design Information Package Builder. [R package version 1.20.0]
- [7] Pages H. BSgenome: Infrastructure for Biostrings-based genome data packages. [R package version 1.24.0]
- [8] Pages H, Aboyoun P, and Lawrence M. IRanges: Infrastructure for manipulating intervals on sequences. [R package version 1.14.2]
- [9] Aboyoun P, Pages H, and Lawrence M. GenomicRanges: Representation and manipulation of genomic intervals. [R package version 1.8.3]
- [10] Carlson M. TxDb.Athaliana.BioMart.plantsmart22: Annotation package for TxDb object(s). [R package version 2.7.1]

[11] Durinck S and Bullard J. GenomeGraphs: Plotting genomic information from Ensembl. [R package version 1.16.0]